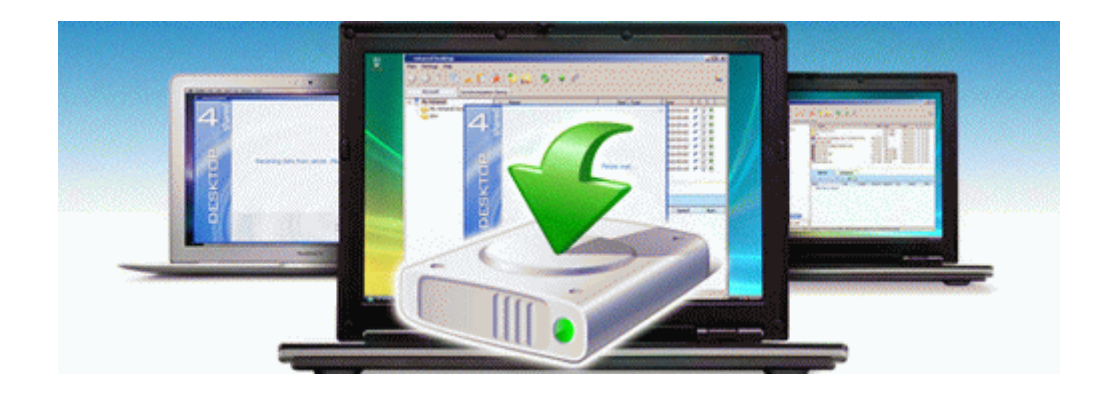

## Panasonic kx p2180 user manual

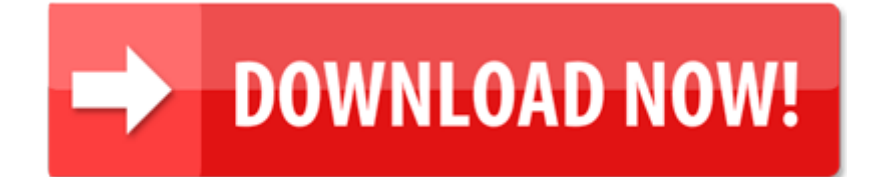